# **Users and Groups**

The methods and properties in this chapter allow you to manage the *Directory*, *Group*, and *User* objects. These objects are used to handle your application's security access system. The whole system is detailed in the **Data Security and Access Control** chapter.

# **Directory**

This section describes the properties and methods available for a *Directory* object.

By default, the *Directory* object is built upon the directory file of the solution (named *solutionName*.waDirectory).

Note: In future versions of Wakanda, it will be possible to plug the Directory object into an external directory like a LDAP catalog.

### **internalStore**

# **Description**

The **internalStore** property contains the entire Wakanda users and groups directory as a datastore object. This internal datastore is built on the solution's directory file.

You can use this property to explore the solution's current directory and execute any kind of query (see example).

This property is only available for native Wakanda directories.

# **Example**

In the following example, we can select all the users whose password field is empty:

```
var pusers = directory.internalStore.User.query("password = null || password =''" );
// User is one of the datastore classes in internalStore
// password is one of the User class attributes
```
# **addGroup( )**

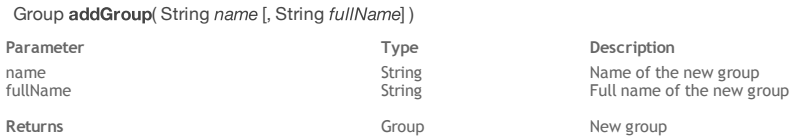

### **Description**

The **addGroup( )** method creates a new group in the solution's *Directory* and returns it as a *Group* object. The group will be created with the properties you passed in *name* and *fullName* and will automatically be assigned an **[ID](http://doc.wakanda.org/Users-and-Groups/User/ID.303-727151.en.html)**.

- In *name*, pass the group's **[name](http://doc.wakanda.org/Users-and-Groups/Group/name.303-727667.en.html)** property. This parameter is mandatory for the group to be created and must follow Wakanda's **Naming [Conventions](http://doc.wakanda.org/Programming-and-Writing-Conventions/Naming-Conventions.300-661504.en.html)**.
- In *fullName*, pass the group's **[fullName](http://doc.wakanda.org/Users-and-Groups/Group/fullName.303-728644.en.html)** property.

Note: If you try to create a group with a name that already exists in the datastore, an error is generated.

Once a group has been created, you can use the **[putInto\(](http://doc.wakanda.org/Users-and-Groups/User/putInto.301-754058.en.html) )** method (for users) or **[putInto\(](http://doc.wakanda.org/Users-and-Groups/Group/putInto.301-755720.en.html) )** method (for groups) to include users or groups into the group.

Keep in mind that the group will be created in the solution's current directory, but will not be saved on disk until you call the **[save\(](http://doc.wakanda.org/Users-and-Groups/Directory/save.301-731734.en.html) )** method on the directory.

### **Example**

Create the "dev" group in the current directory:

```
var newGroup = directory.addGroup("dev" , "Developers");
directory.save();
```
# **addUser( )**

User addUser( String name [, String password[, String fullName]])

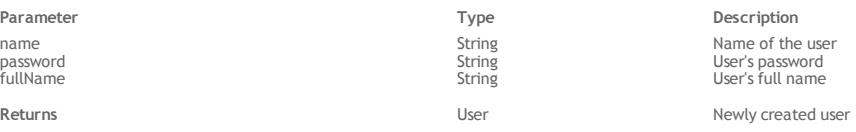

### **Description**

The **addUser( )** method creates a new user in the solution's *Directory* and returns it as a *User* object. The user will be created with the properties you passed in *name*, *[password](http://doc.wakanda.org/HTTP-Request-Handlers/HTTPRequest/password.303-803545.en.html)*, and *fullName*. Once created, the user will automatically be assigned an **[ID](http://doc.wakanda.org/Users-and-Groups/User/ID.303-727151.en.html)**.

- In *name*, pass the user's **[name](http://doc.wakanda.org/Users-and-Groups/User/name.303-727020.en.html)** property. This parameter is mandatory for the user to be created and must follow Wakanda's **Naming [Conventions](http://doc.wakanda.org/Programming-and-Writing-Conventions/Naming-Conventions.300-661504.en.html)**.
- In *[password](http://doc.wakanda.org/HTTP-Request-Handlers/HTTPRequest/password.303-803545.en.html)*, pass the user's password. It can be changed afterwards using the **[setPassword\(](http://doc.wakanda.org/Users-and-Groups/User/setPassword.301-726992.en.html) )** method. Note that password comparisons are case‐sensitive.
- In *fullName*, pass the user's **[fullName](http://doc.wakanda.org/Users-and-Groups/User/fullName.303-727117.en.html)** property.

Note: If you try to create a user with a name that already exists in the datastore, an error is generated.

You may want to use the **[putInto\(](http://doc.wakanda.org/Users-and-Groups/User/putInto.301-754058.en.html) )** method to add the new *User* to one or more groups in order to define the user's access rights. Keep in mind that the user will be created in the open directory, but will not be saved on disk until you call the **[save\(](http://doc.wakanda.org/Users-and-Groups/Directory/save.301-731734.en.html) )** method on the directory.

# **Example**

We want to create a user named "Henry" in our solution:

```
var newUser = directory.addUser("Henry", "123", "Henry Charles");
directory.save(); // do not forget to save the changes
```
### **computeHA1( )**

String computeHA1( String userName, String password [, String realm])

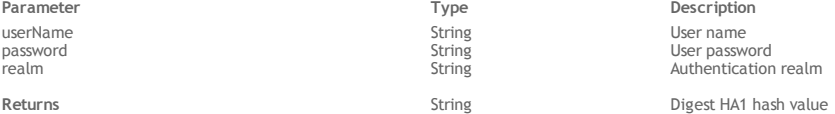

### **Description**

The **computeHA1( )** method returns the HA1 key resulting from the combination of *userName*, *[password](http://doc.wakanda.org/HTTP-Request-Handlers/HTTPRequest/password.303-803545.en.html)* and (optionally) *realm* parameters using a hash function.

HA1 keys can be used to store passwords with a high level of security. These keys result from applying a hash function that encrypts data so that it is impossible to retrieve the original information, i.e. the user password. Wakanda stores HA1 encrypted password keys in the solution's directory. This method allows you to set up a customized user management system, using a datastore class for example, and to benefit from the secure hash function to store and compare password values.

In *userName* and *[password](http://doc.wakanda.org/HTTP-Request-Handlers/HTTPRequest/password.303-803545.en.html)*, pass the string values to encrypt.

You can also pass a customized string value in *realm*. This value will be combined with the other parameters to generate the HA1 key. If you omit this parameter, the default "Wakanda" string is used as realm value. This value is used by Wakanda to generate password keys in the standard .waDirectory file.

*Note: This method is case sensitive for every parameter.*

#### **Example**

This example shows how to use this method to set up a custom user management and authentication system. Users are stored as entities in a "User" datastore class. You defined a **HA1Key** storage attribute and a **password** calculated attribute.

Here is the code for the **password** calculated attribute:

```
password :
        {
            onSet:function(value)
             {
                this.HA1Key = directory.computeHA1(this.name, value);
                   // we only store the HA1 key
            },
            onGet:function()
            {
                 return "****"; //could also return Null
            }
        }
```
Note: You could check the password compliance with some security rules (not blank, number of characters, etc.)

To validate a login request, you create a function *validatePassword* for the "User" datastore class (applied to the entity):

```
entityMethods :
        {
            validatePassword: function(name, password)
            {
                var ha1 = directory.computeHA1(name, password);
                return (ha1 === this.HA1Key); // true if validated, false otherwise
            }
        }
```
With this authentication strategy, you need to pay attention to the following cases:

- if users want to change their name, they have to change their password as well;
- since you cannot control the code processing sequence, such a following instruction could fail because the engine may process the 'password' attribute before the 'name' attribute:

var u = new ds.User({name:"jones", password:"123"});

To avoid these cases, example 2 provides an alternative strategy that uses an uuid attribute instead of the name to compute the HA1 key.

# **Example**

In this example, as in example 1 the custom security strategy is based on a "User" datastore class with a **HA1Key** storage attribute and a **password** calculated attribute. However, this time we will also use an ID attribute of the "uuid" type with the **Autogenerate** option:

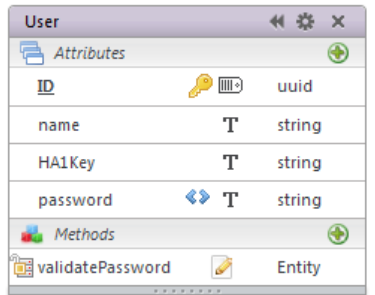

Here is the code for the **password** calculated attribute:

```
password :
        {
            onSet:function(value)
            {
                this.HA1Key = directory.computeHA1(this.ID, value);
                   // we use the ID to compute the HA1 key
            },
            onGet:function()
            {
                return "****"; //could also return Null
            }
        }
```
Note that we use the "autogenerated" **ID** attribute to calculate the HA1 key rather than the user name. This strategy has two advantages compared to the previous example:

- as the ID attribute is automatically generated if not existing, it will be available at any time, even if the 'password' attribute is accessed before the 'name' attribute when the user is created.
- o the user will be allowed to change his login name without having to reset its password.
- To validate a login request, you define the *validatePassword* function for the "User" datastore class (applied to the entity):

```
entityMethods :
{
    validatePassword:function(password) //only use the password
    {
        var hal = directory.computeHA1(this.ID, password);
        return (ha1 === this.HA1Key); // true if validated, false otherwise
    }
}
```
# **filterGroups( )**

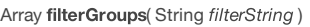

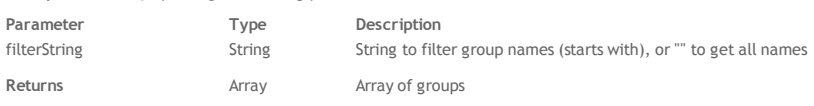

### **Description**

The **filterGroups( )** method returns all groups whose name starts with *filterString* in the *Directory*. The method returns groups defined at all levels in the *Directory*.

Pass the characters to be used with the "group name starts with" query in the *filterString* parameter. If you don't want to filter the group names, pass an empty string in *filterString*.

The corresponding groups are returned in an array of groups. If no group is found based on the *filterString* parameter, an empty array is returned.

### **Example**

We want to get all the groups whose names contain the string "dev":

var devG = directory.filterGroups("\*dev"); //groups contain "dev"

# **filterUsers( )**

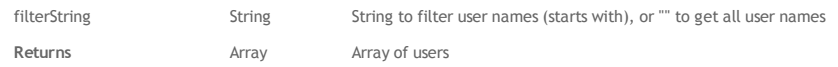

The **filterUsers( )** method returns all users whose names starts with *filterString* in the *Directory*. The method returns users at all levels in the *Directory*.

Pass the characters to be used with the "user name starts with" query in the *filterString* parameter. If you don't want to filter the user names, pass an empty string in *filterString*.

The users are returned in an array of users. If no user whose name meets the *filterString* is found, an empty array is returned.

### **Example**

We want to get the users whose name starts with "john":

var arOlds = directory.filterUsers("john");

# **getLoginListener( )**

# String getLoginListener( )

Returns **Name of the loginListener function** String Name of the loginListener function

# **Description**

The **getLoginListener( )** method returns the name of the *loginListener* function set by **[setLoginListener\(](http://doc.wakanda.org/Users-and-Groups/Directory/setLoginListener.301-871936.en.html) )** for the solution, if any. If no *loginListener* has been set, the function returns an empty string.

### **group( )**

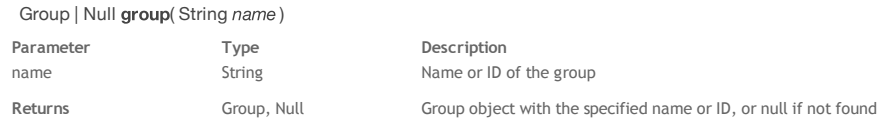

# **Description**

The **group( )** method returns a *Group* object containing the group corresponding to the name (or ID) you passed in the *name* parameter. The name is used to identify the group and is given by the developer when it is created. The ID is an internal unique identifier automatically generated by Wakanda when the group is created.

The method returns Null if there is no *Group* with the given name or ID in the directory.

# **Example**

To access a group of the current directory:

```
var myGroup = directory.group( "Accounting" ); // creates the group object
var members = myGroup.getUsers(); \frac{1}{3} detach the list of users (all levels) of the group
```
### **hasAdministrator( )**

# Boolean hasAdministrator( )

Returns Boolean True if the solution is running in controlled access mode, false otherwise

# **Description**

The **hasAdministrator( )** method returns **true** if the solution is currently running under the *controlled admin access mode*, and **false** if it is under the free access mode.

The controlled access mode is activated as soon as there is at least one user with a password (or several users with or without passwords) added to the Admin group. In this mode, administration features, such as server start/stop, access to admin page, and debug, are restricted. Controlled access and free access modes are discussed in the **Configuring Admin Access Control** section.

# **Example**

You want to perform some actions depending on the current access status of the solution:

```
if(directory.hasAdministrator())
    ... ; // actions in controlled access mode only
```
Boolean save([String | File backup])

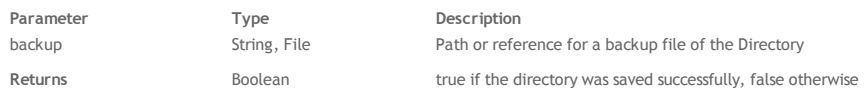

# **Description**

The **save( )** method saves all changes made to the open solution directory. Changes are recorded in the solution's directory file, named *solutionName*.waDirectory.

You must call this method after you add, modify, or delete a user or a group programmatically.

If you pass the *backup* parameter, the solution directory is saved at the specified destination. This option is useful to save a copy of the directory for backup purposes or to use in a "try/cacth" structure in case of a write error in the current directory. You can pass either a full path to a file on your disk, or a reference to a *File* object in *backup*.

The method returns **true** if the directory was saved successfully, and **false** if an error occurred.

# **Example**

This example changes the user's password and store it in the directory:

```
var user = directory.user("ed");
if (user != null) // if the user exists in the directory
{
    user.setPassword("sjk16d"); // only the HA1 key will be stored in the directory
}
directory.save(); // save the directory
directory.save("c:/wakanda/backups/myDir.waDirectory"); //keep a copy
```
# **setLoginListener( )**

### void setLoginListener( String loginListener [, Group | String group])

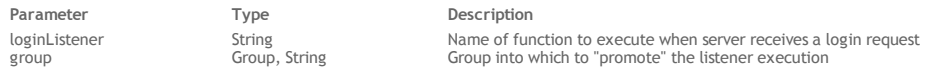

# **Description**

The **setLoginListener( )** method allows you to set a *loginListener* function to handle login requests for your Wakanda solution. It can add users dynamically to the Wakanda session and groups. Dynamic users only exist during the session; they are not stored in the solution's directory. Like a standard request handler, a login listener function is automatically called by the server when a login request is received. The function receives user information (name and password or key) and must authenticate them by any custom means: you can use or call a datastore class, an external directory, another database, etc. Depending on the function result, the request can be accepted, refused, or passed to the regular Wakanda login. For more information, refer to the **[Authenticating](http://doc.wakanda.org/Data-Security-and-Access-Control/Authenticating-Users.200-725903.en.html) Users** section.

Optionally, you can designate a group in the *group* parameter where you can pass either:

- a group **[name](http://doc.wakanda.org/Users-and-Groups/Group/name.303-727667.en.html)** (string)
- a group **[ID](http://doc.wakanda.org/Users-and-Groups/Group/ID.303-727695.en.html)** (string)
- a *Group* object

When this parameter is used, the *loginListener* function will be "promoted" to the specified *group* during its execution. This means that it will run with the group's access rights, allowing it for example to access data in protected areas of the application, such as log files or entities. Of course, once the *loginListener* function has finished executing, the user is logged with the privileges of their own group.

By default, if the *group* parameter is omitted, the *loginListener* function is executed with no specific access rights.

In *loginListener*, pass the name of the function to execute when a login request is received in custom mode.

The *loginListener* function must be written as follows:

function LoginListener(userName, passwordOrKey, secondIsAKey);

### **Parameters**

The *loginListener* function is called with the following parameters:

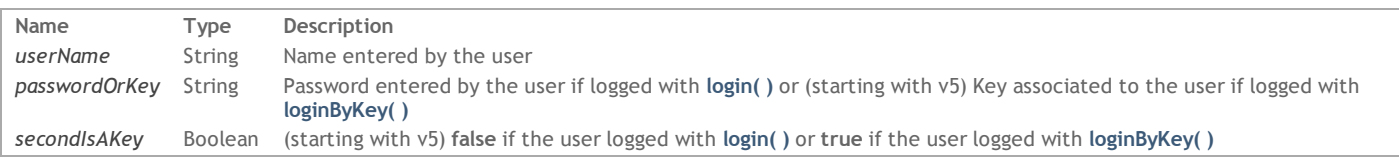

On the client side, if the user was logged using the **[loginByKey\(](http://doc.wakanda.org/Directory/Directory-Class/loginByKey.301-815331.en.html) )** method, the *secondIsAKey* returns **true**. In this case, the second parameter received is not a password but the hash key resulting from a computation of the password on the client side, sent by **[loginByKey\(](http://doc.wakanda.org/Directory/Directory-Class/loginByKey.301-815331.en.html) )**. The key can result from any custom hash process, it does not necessarily need to be a SHA‐1 key. This feature allows you to use the same function on the client side and on the server side to compute the key:

on the client, you let the user enter their name and password, then you compute a key from the password. You can then call the **[loginByKey\(](http://doc.wakanda.org/Directory/Directory-Class/loginByKey.301-815331.en.html) )** function with the name and key.

on the server, the *loginListener* function is called. You can check the *secondIsAKey* parameter and, if it is **true**, instead of comparing the password (that is not sent in that case), you compare the received key parameter with the local key that you have precomputed and stored in your user information.

```
Returned Value
```
If the authentication is accepted, the *loginListener* function must return a "user" object containing the following attributes:

```
return{
```

```
ID: //a UUID string referencing the user. It can be any UUID but must not be an existing user ID,
    name: //a string which will be the user name attribute,
    fullName: //a string which will be the user full name attribute,
    belongsTo: //an array of UUID strings, or
               //an array of group names referencing the groups the user must belong to
    storage: // a Storage object which is the sessionStorage property of the user session
};
```
If the authentication is refused, the *loginListener* function must return an "error" object containing the following attributes:

```
return{
    error: //the error number (passed as a number),
    errorMessage: //the text of the error
};
```
If you want to pass the authentication to the Wakanda regular login, the *loginListener* function must return *false*:

return false; //to continue the login using the standard process (use the internal directory)

Regarding Admin access, the *loginListener* function will be called only if the **[Controlled](http://doc.wakanda.org/Data-Security-and-Access-Control/Configuring-Admin-Access-Control.300-954274.en.html#958642) Admin Access Mode** is activated ‐‐ that is, if the *.waDirectory* file of the solution contains, in the "Admin" group, at least one user with a password. This activation is necessary, even if you do not use the Directory file to identify your admin users. For more information, please refer to the **[Configuring](http://doc.wakanda.org/Data-Security-and-Access-Control/Configuring-Admin-Access-Control.300-954274.en.html) Admin Access Control** section.

### **Where to write the code?**

- The **setLoginListener( )** method needs to be called only once. It may be a good idea to call it in the bootstrap of the main project (either a file in a "bootStraps" folder at the project root, or a file with the bootstrap role, see **[getItemsWithRole\(](http://doc.wakanda.org/Global-Application/Application/getItemsWithRole.301-692521.en.html) )**). Bootstrap code is automatically executed when the project is launched.
- The *loginlistener* function must be implemented in a **required.js** file that is located at the same level as the *.waSolution* file. Since this **required.js** file is evaluated for each JavaScript context created at the solution level, the *loginlistener* function will be available everywhere in the JavaScript code (see **[required.js](http://doc.wakanda.org/Architecture-of-Wakanda-Applications/Solution.200-1022674.en.html#1022744) File**).

Note: You cannot use a required. is file that is located at the project level with the setLoginListener() method.

### **Example**

We want to use a custom datastore class to authenticate login requests, except for existing users.

```
• In the "bootstrap" of the project, we define a loginListener:
directory.setLoginListener("myLogin", "Admin");
    // we want the listener to be run with the administrators group's privileges
   • In the solution's "required.js" file, we write the "myLogin" function:
function myLogin(userName, password)
{
    var p = ds.People({name:userName}); //
    if (p == null) //if the user name does not exist in our datastore class
        return false; //let Wakanda try to find it in the internal directory
    else // the user name is known
    {
        if (p.password == password) //this is given to keep the example simple
                     //we should have a more secured challenge here, for example
                     //by storing and comparing a hash key
        {
            var theGroups = [];
            switch (p.accessType){
                 case 1:
                     theGroups = ['Internal'];
                     break;
                 case 2:
                     theGroups = ['Administrator'];
                     break;
                 case 3:
                     theGroups = ['Manager'];
                     break;
                 case 4:
```

```
theGroups = ['Employee'];
                break;
        }
        var connectTime = new Date();
        return {
            ID: p.userID,
            name: p.name,
            fullName:"guest "+p.name,
            belongsTo: theGroups,
            storage:{
                time: connectTime,
                access: "Guest access"
                    //in the user session, sessionStorage.access
                     //will contain "Guest access"
            }
        };
    }
    else
        return { error: 1024, errorMessage:"invalid login" }
}
```
### **Example**

{

};

We want to use a custom datastore class of the "MyDirectory" application to authenticate login requests, except for users existing in the directory of the solution.

• In the "bootstrap" of the "MyDirectory" project (or of any launched project of the solution), we define a loginListener:

```
directory.setLoginListener("myLogin", "Admin");
    // we want the listener to be run with the administrators group's privileges
```
In a "required.js" file created next to the *.waSolution* file, we write the "myLogin" function:

```
function myLogin(userName, password)
```

```
//get a reference to the current datastore of the MyDirectory application
    //this is necessary because the myLogin function can be called from any project of the solution
    //we 'share' the custom datastore class between all the projects of the solution
var dsDir = solution.getApplicationByName("MyDirectory").ds;
var p = dsDir.People({name:userName}); //look for the user in the People datastore class
if (p == null) //if the user name does not exist in our datastore class
   return false; //let Wakanda try to find it in the solution's directory
else // the user name is known
{
    if (p.password == password) //this is given to keep the example simple
                //we should have a more secured challenge here, for example
                //by storing and comparing a hash key
    {
        var theGroups = [];
        switch (p.accessType){
            case 1:
                theGroups = ['Internal'];
                break;
            case 2:
                theGroups = ['Administrator'];
                break;
            case 3:
                theGroups = ['Manager'];
                break;
            case 4:
                theGroups = ['Employee'];
               break;
        }
        var connectTime = new Date();
        return {
           ID: p.userID,
            name: p.name,
            fullName:"guest "+p.name,
            belongsTo: theGroups,
            storage:{
                time: connectTime,
                access: "Guest access"
                    //in the user session, sessionStorage.access
                    //will contain "Guest access"
            }
        };
```

```
}
        else
            return { error: 1024, errorMessage:"invalid login" }
    }
};
```
# **user( )**

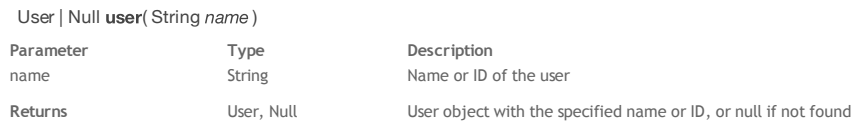

# **Description**

The **user( )** method returns an *User* object containing the user corresponding to the name (or ID) you passed in the *name* parameter. The name is a property of a user, used to log in the application, along with the password (see **[name](http://doc.wakanda.org/Users-and-Groups/User/name.303-727020.en.html)**).The ID is an internal unique identifier that you may use in some cases (see **[ID](http://doc.wakanda.org/Users-and-Groups/User/ID.303-727151.en.html)**).

The method returns Null if there is no *User* with the given name or ID in the directory.

# **Example**

This example accesses a user in the current directory:

var myUser = directory.user( "phil" ); // creates the user object var toDisplay = myUser.ID + ", " + myUser.name; // returns two properties in the variable

# **Group**

This section describes the properties and methods available for a *Group* object.

*Group* objects, which are defined in the solution's directory file (named *solutionName*.waDirectory), can contain users or other groups. *Group* objects are used to define permissions to your application's resources.

You can get a *Group* object using the **[group\(](http://doc.wakanda.org/Users-and-Groups/Directory/group.301-727434.en.html) )** method or **[addGroup\(](http://doc.wakanda.org/Users-and-Groups/Directory/addGroup.301-755664.en.html) )** method of the **[Directory](http://doc.wakanda.org/Users-and-Groups/Directory.201-727260.en.html)** class.

### **name**

# **Description**

The **name** property contains the name of the *Group*. The **name** of a group is used to identify the group in your application, it must follow the general **Naming [Conventions](http://doc.wakanda.org/Programming-and-Writing-Conventions/Naming-Conventions.300-661504.en.html)** of Wakanda.

### **ID**

### **Description**

The **ID** property contains the internal ID of the *Group*, which is a UUID that is automatically assigned by Wakanda when the group is created. The **ID** cannot be changed. If the group is deleted, its **ID** is never reused.

### **fullName**

### **Description**

The **fullName** property contains the full name of the *Group*. The **fullName** property value represents the actual name of the group (i.e., "Developer Group"), compared to the **[name](http://doc.wakanda.org/Users-and-Groups/Group/name.303-727667.en.html)**, which is an ID (i.e., "dev1"). The **fullName** can be used to display the current group name on an interface page, for example.

# **filterChildren( )**

# Array filterChildren( String filtrerString [, Boolean | String level])

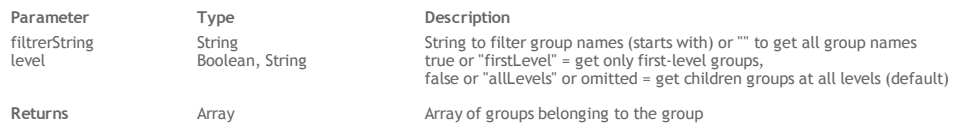

### **Description**

The **filterChildren( )** method returns an array of the subgroups belonging to the *Group*, filtered using the *filterString* parameter. This parameter applies a 'starts with' query to the group names. To retrieve all the groups belonging the *Group*, pass an empty string in *filterString*.

Groups can be nested to create a hierarchy of inherited permissions in Wakanda.

By default, if you omit the *level* parameter or if you pass **false** or "allLevels" in this parameter, the method returns all the groups belonging to *Group*, including first-level groups (groups that are directly assigned to a group) and groups that belong to groups belonging to a group (i.e., subgroups) at all sublevels. For more information about group hierarchy in Wakanda, please refer to section **Users and [Groups](http://doc.wakanda.org/Data-Security-and-Access-Control/Users-and-Groups.200-725889.en.html)**. If you pass **true** or "firstLevel" in the *level* parameter, only the groups directly assigned to a group are returned. Sublevel groups are ignored.

#### **Example**

To get first‐level children groups of the "Managers" group whose names contain "top":

```
var myGroup = directory.group( "Managers" ); // creates the group object
var children = myGroup.filterChildren("@top","firstLevel"); // gets the first level filtered children groups
```
### **filterParents( )**

Array filterParents( String filterString [, Boolean | String level])

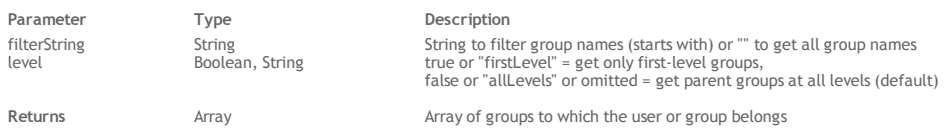

# **Description**

The **filterParents( )** method returns an array of the groups to which the *User* or the *Group* belongs, filtered using the *filterString* parameter. This parameter applies a 'name starts with' query to the groups or users. To retrieve all the parent groups for the *User* or the *Group*, pass an empty string in *filterString*.

Groups can be nested to create a hierarchy of inherited permissions in Wakanda.

By default, if you omit the *level* parameter or if you pass **false** or "allLevels" in this parameter, the method returns all the parent groups of the *User* or *Group*. First‐level groups (groups to which the *User* or the *Group* is directly assigned) and parent groups of the parent groups at all levels are included in this case. For more information about group hierarchy in Wakanda, please refer to the **Users and [Groups](http://doc.wakanda.org/Data-Security-and-Access-Control/Users-and-Groups.200-725889.en.html)** section.

If you pass **true** or "firstLevel" in the *level* parameter, only the groups to which the *User* or the *Group* is directly assigned are returned. Higher level groups are ignored.

If no group whose name meets the *filterString* is found, an empty array is returned.

# **filterUsers( )**

# Array filterUsers( String filterString [, Boolean | String level])

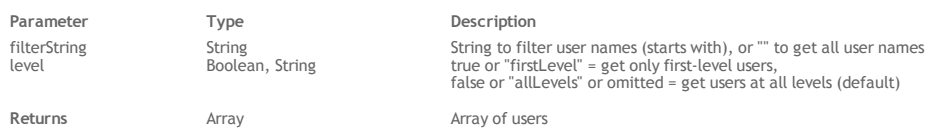

# **Description**

The **filterUsers( )** method returns an array of the users that belong directly or indirectly to the *Group*, filtered using the *filterString* parameter. This parameter applies a 'name starts with' query to the users. To retrieve all the users for the *User*, pass an empty string in *filterString*. By default, if you omit the *level* parameter or if you pass **false** or "allLevels" in this parameter, the method returns all the users directly assigned to the *Group* as well as any users belonging to one of its subgroups at all levels For more information about group hierarchy in Wakanda, please refer to the **Users and [Groups](http://doc.wakanda.org/Data-Security-and-Access-Control/Users-and-Groups.200-725889.en.html)** section.

If you pass **true** or "firstLevel" in the *level* parameter, only the users directly assigned to the *Group* are returned. Lower level users are ignored. The corresponding users are returned in an array of users. If no user whose name meets the *filterString* is found, an empty array is returned.

### **Example**

We want to get all the users whose name starts with "customer\_":

var arEmpty = group.filterUsers("customer\_");

# **getChildren( )**

### Array getChildren( [Boolean | String level] )

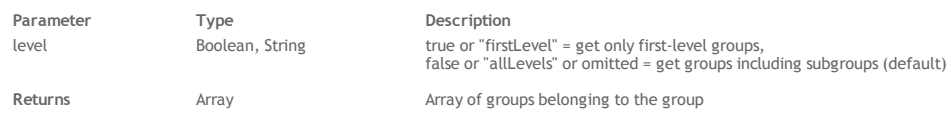

### **Description**

The **getChildren( )** method returns an array of the subgroups belonging to the *Group*.

Groups can be nested to create a hierarchy of inherited permissions in Wakanda.

By default, if you omit the *level* parameter or if you pass **false** or "allLevels" in this parameter, the method returns all the groups belonging to *Group,* including first‐level groups (groups that are directly assigned to a group) and groups that belong to groups belonging to a group (i.e., subgroups) at all sublevels. For more information about group hierarchy in Wakanda, please refer to section **Users and Groups**.

If you pass **true** or "firstLevel" in the *level* parameter, only the groups directly assigned to a group are returned. Sublevel groups are ignored.

# **Example**

We want to get both first-level and nested groups:

```
var g = directory.group("dev");
var x1 = g.getChildren(true); // get only groups assigned to a group
var x2 = q.getChildren("allLevels"); // get all groups including nested groups
// x1 \le x2
```
# **getParents( )**

Array getParents( [Boolean | String level] )

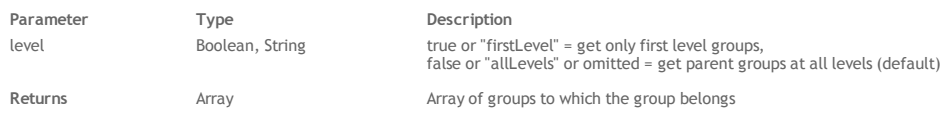

### **Description**

The **getParents( )** method returns an array of the groups to which either *User* or *Group* belongs.

Groups can be nested to create a hierarchy of inherited permissions in Wakanda.

By default, if you omit the *level* parameter or if you pass **false** or "allLevels" in this parameter, the method returns all the parent groups of the *Group* or *User*. First‐level groups (groups to which the *Group* or *User* is directly assigned) and parent groups of the parent groups at all levels are included in this case. For more information about group hierarchy in Wakanda, please refer to the **Users and [Groups](http://doc.wakanda.org/Data-Security-and-Access-Control/Users-and-Groups.200-725889.en.html)** section.

If you pass **true** or "firstLevel" in the *level* parameter, only the groups to which the *Group* or *User* is directly assigned are returned. Higher level groups are ignored.

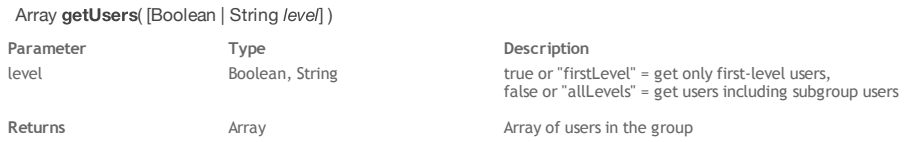

The **getUsers( )** method returns an array of users belonging to the *Group*.

By default, if you omit the *level* parameter or if you pass **true** or "allLevels" in this parameter, the method returns all the users belonging to the group. First-level users (users who are directly assigned to a group) and users who belongs to groups that are assigned to the group (i.e., users in subgroups) at all sublevels are included in this case. For more information about group hierarchy in Wakanda, please refer to the **Users and [Groups](http://doc.wakanda.org/Data-Security-and-Access-Control/Users-and-Groups.200-725889.en.html)** section.

If you pass **true** or "firstLevel" in the *level* parameter, only those users who are directly assigned to a group are returned. Sublevel groups are ignored.

### **Example**

We want to get both first-level and all level users:

```
var g = directory.group("finance");
var x1 = g.getUsers("firstLevel"); // get only users assigned to the group
var x2 = g.getUsers(); // get all users including those from nested groups, for example "account"
// x1 \le x2
```
### **putInto( )**

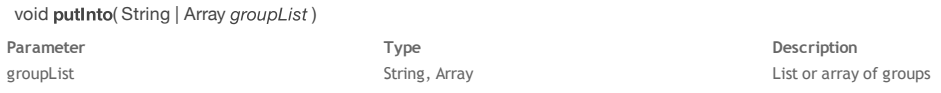

# **Description**

The **putInto( )** method adds *Group* to the group(s) you passed in the *groupList* parameter. You assign a group to another group to define a hierarchy of access rights in the datastore. A group can be added to one or several other groups. Several syntaxes are accepted for the *groupList* parameter:

A string list of group names or IDs:

```
aGroup.putInto("sales", "finance", "admin"); // list of group names
aGroup.putInto("HDIKF56FD4XX...","SDFDFFD4XX..."); // list of group IDs;
```
A list of *Group* objects:

```
var group1 = directory.group("finance");
var group2 = directory.addGroup("account");
 aGroup.putInto( group1, group1); // list of group objects
```
*Note: You can mix group names, IDs, or references.*

An array of groups, containing either strings, group references, or both:

```
var arDev= directory.filterGroups("dev"); //array of group names
aGroup.putInto( arDev );
```
If you pass an invalid group name or reference in *groupList*, an error is generated. If the *Group* is already included in a destination group, Wakanda just ignores the call (no error is generated).

# **remove( )**

# void remove( )

# **Description**

The **remove( )** method removes the *User* or *Group* from the solution's *Directory*. The user or group reference is also removed from the groups to which it was assigned.

Keep in mind that the reference will be removed from the solution's open directory, but the change will not be saved on disk until you call the **[save\(](http://doc.wakanda.org/Users-and-Groups/Directory/save.301-731734.en.html) )** method on the directory.

# **removeFrom( )**

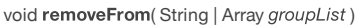

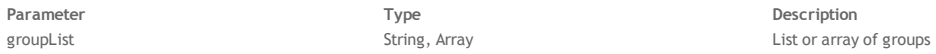

The **removeFrom( )** method removes the *Group* from the group(s) you passed in the *groupList* parameter. Once removed from a group, the *Group* and its users lose all the assigned access rights in the datastore. Several syntaxes are accepted for the *groupList* parameter:

A string list of group names or IDs:

```
aGroup.removeFrom("sales", "finance", "admin"); // list of group names
aGroup.removeFrom("HDIKF56FD4XX...","SDFDFFD4XX...") // list of group IDs;
```
A list of *Group* objects:

```
var group1 = directory.group("finance");
var group2 = directory.group("account");
 aGroup.removeFrom( group1 , group2 ) // list of group objects
```
*Note: You can mix group names, IDs, or references.*

An array of groups, containing either strings, group references, or both:

var arDev= directory.filterGroups("dev"); //array of groups names aGroup.removeFrom( arDev );

If you pass an invalid group name, ID, or reference in *groupList*, an error is generated. If the *Group* was not included in a listed group, Wakanda just ignores it (no error is generated).

# **Permissions**

The **Permissions** class object can be accessed through the application.**[permissions](http://doc.wakanda.org/Global-Application/Application/permissions.303-1058429.en.html)** property.

This object contains a single method that returns available information on defined permissions for the project.

# **findResourcePermission( )**

Object | Undefined findResourcePermission(String type, String resource, String action)

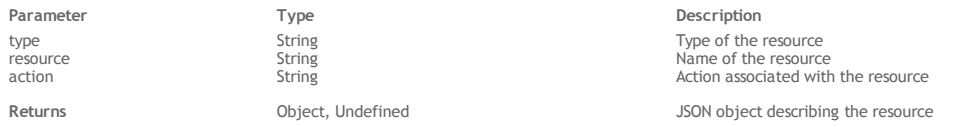

# **Description**

The **findResourcePermission( )** method returns a JSON object describing the permission defined for the specified *type*, *resource* and *action*. For example, this method allows you to check that a **Group** is assigned to a permission.

In the parameters, pass strings defining the permission to find:

- *type*: type of the resource. It can be "model", "dataClass", "method", "attribute", "module", or "service".
- *resource*: name of the resource. It depends on the resource type but can be, for example, "Model", "Model.*{DatastoreClassName}. {MethodName}*", "myModule", "myService"...
- *action*: action(s) allowed. It depends on the resource type and can be "read", "create", "update", "remove", "describe", "execute", "promote", "executeFromClient", or "upload".

# *Note: For more information on permission definition, please refer to the project's* **Permissions** *section.*

If the target resource exists, the method returns a JSON object containing each attribute of the permission definition. In particular, it returns the group **ID** and any custom property defined for the permission in the .waPerm file.

The method returns *undefined* if the target resource was not found.

# **Example**

Assuming the following permission is defined in the .waPerm file:

```
<allow type="module" resource="myModule" action="executeFromClient" groupID="0CD5A2B4253CE940AXXXXXXXXXXXXXXX"
customProperty="toBeChecked"/>
```
# If you execute the following code:

```
var p = application.permissions.findResourcePermission( 'module', 'myModule', 'executeFromClient');
```
the value of *p* will be:

```
{
   type: "module",
   resource: "myModule",
   action: "executeFromClient",
   groupID: "0CD5A2B4253CE940AXXXXXXXXXXXXXXX",
   customProperty: "toBeChecked"
```
}

# **Session**

This section describes the properties and methods available for a *ConnectionSession* object.

*ConnectionSession* objects are returned by the **[currentSession\(](http://doc.wakanda.org/Global-Application/Application/currentSession.301-816732.en.html) )** method or the **[getUserSessions\(](http://doc.wakanda.org/Global-Application/Application/getUserSessions.301-1005567.en.html) )** method.

*ConnectionSession* objects handle the actual access privileges of a running user session on the server. These privileges can differ temporarily from the user privileges defined at the Directory level because of the "promote" mechanism. This mechanism allows a function to be executed with the privileges of a specific group. When such a function is executed from within a user session, the *ConnectionSession* privileges differ from the user privileges.

There is one session defined per thread, which means that the same user can run different sessions with different privileges.

For more information about the "promote" mechanism, refer to the **Assigning Group [Permissions](http://doc.wakanda.org/Data-Security-and-Access-Control/Assigning-Group-Permissions.200-725897.en.html)** section.

### **Default Session**

By default, if a user runs a session without being logged, a default user session is used. In this case, the **[currentSession\(](http://doc.wakanda.org/Global-Application/Application/currentSession.301-816732.en.html) )** method returns a valid session with a user whose name is "default guest" and ID is 00000000000000000000000000000000. This default session supports standard session features.

#### **user**

### **Description**

The **user** property returns the *User* who runs the session on the server. The *null* value is returned when no user is logged for the session; in other words, when a "guest" session is running.

If the session is run by a non‐logged user, a default user session is used. The **user** property returns a *User* whose **[name](http://doc.wakanda.org/Users-and-Groups/User/name.303-727020.en.html)** is "default guest" and **[ID](http://doc.wakanda.org/Users-and-Groups/User/ID.303-727151.en.html)** is 00000000000000000000000000000000.

### **Example**

To get the user running the current session on the server:

```
var curSession = currentSession();
var curUser = curSession.user;
```
# **storage**

#### **Description**

The **storage** property returns the *Storage* object associated with the current user session. This property gives you a direct access to the **sessionStorage** application property for the session.

# **Example**

```
var mySession = currentSession(); //gets the current session
var myStorage = mySession.storage;
    // myStorage is equivalent to sessionStorage for the session
```
### **ID**

# **Description**

The **ID** property contains the internal ID of the session on the server. The **ID** property value is a UUID that is automatically assigned by Wakanda to the session when it is opened on the server. The session **ID** is stored in the cookie sent to the user.

#### **expiration**

### **Description**

The **expiration** property returns the current expiration date and time of the user session.

The expiration date and time of the session is the moment when the user session will be closed automatically on the server if no user query or action is performed within the thread. On the other hand, the **expiration** date is postponed for a new **lifeTime** duration as soon as a user action is performed in the thread.

### **lifeTime**

### **Description**

The **lifeTime** property returns the default lifetime of a user session in seconds. By default, the lifetime is 3600, i.e. one hour. It can be set when the user session is opened using the **loginByPassword( )** or **loginByKey( )** method on the server.

# **belongsTo( )**

Boolean belongsTo( String | Group group )

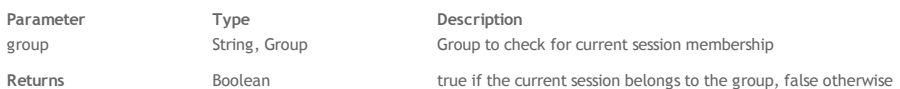

# **Description**

The **belongsTo( )** method returns **true** if the current session belongs to the *group*.

If the current session does not have membership in the *group*, **belongsTo( )** returns **false** but does not generate an error (you have to send a permission error yourself). If you want to get a permission error, use **checkPermission( )** instead. You can pass in *group* either:

- a group **name** (string)
- a group **ID** (string)
- a *Group* object

This method is useful to check membership on‐the‐fly for "promoted" functions.

# **Example**

```
// we want to check that the session is run under the "Management" group
```

```
var session = currentSession();
var isIn = session.belongsTo("Management");
if (isIn)
    {...;}
```
# **checkPermission( )**

### Boolean checkPermission( String | Group group )

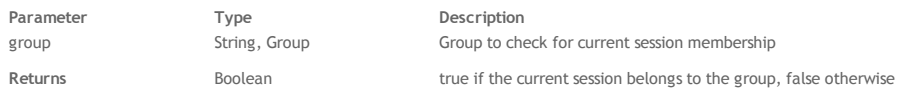

# **Description**

The **checkPermission( )** method returns **true** if the current session belongs to the *group* and throws an error if **false**.

If the current session does not have membership in the *group*, **checkPermission( )** returns **false** and generates a permission error that you can handle in your code. If you do not want to get an exception in case of a permission error, use **belongsTo( )** instead. You can pass in *group* either:

- a group **name** (string)
- a group **ID** (string)
- a *Group* object

This method is useful to check membership on‐the‐fly for "promoted" functions.

# **forceExpire( )**

#### void forceExpire( )

# **Description**

The **forceExpire( )** method makes the user session expire.

Once the method is called, the session expires on the server. This may take some extra time to be accomplished because the server waits until any tasks running in the thread are finished.

Since the same user can run several different sessions, this method can be used, for example, to limit the number of sessions opened by a single user.

### **Example**

You want to force the expiration of all user sessions other than the current one (except if it's a default guest session):

```
var curSession = currentSession();
var user = curSession.user;
if (user.ID != "00000000000000000000000000000000") //default guest sessions
{
    var sessions = getUserSessions(user);
    sessions.forEach(function(item) {
        if (item.ID != curSession.ID) {
            item.forceExpire();
        }
    });
```
# **promoteWith( )**

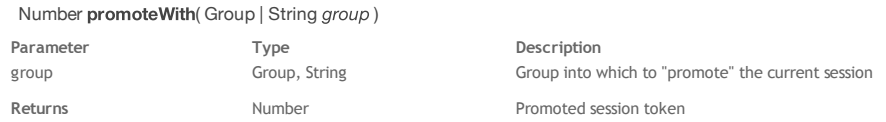

### **Description**

The **promoteWith( )** method temporarily promotes the current session into the *group*. All actions initiated in the session will be executed with the access rights associated with the group, in addition to those of the current user. The session will be "promoted" until the end of the hosting thread (that is, the end of the script execution) or until **[unPromote\(](http://doc.wakanda.org/Users-and-Groups/Session/unPromote.301-816946.en.html) )** is executed.

*Note: For more information about the "promote" action, please refer to the Assigning Group [Permissions](http://doc.wakanda.org/Data-Security-and-Access-Control/Assigning-Group-Permissions.200-725897.en.html) section.*

You can pass in *group* either:

- a group **[name](http://doc.wakanda.org/Users-and-Groups/Group/name.303-727667.en.html)** (string)
- a group **[ID](http://doc.wakanda.org/Users-and-Groups/Group/ID.303-727695.en.html)** (string)
- a *Group* object

The **promoteWith( )** method returns a token number for the promoted session. This number can be passed to the **[unPromote\(](http://doc.wakanda.org/Users-and-Groups/Session/unPromote.301-816946.en.html) )** method afterwards. The method returns 0 if no promotion was actually done (for example, when the user already belongs to the *group*, or when their access rights are higher than those of the *group*).

# **Example**

var token = currentSession().promoteWith('GroupName'); ... //Code needing elevated access currentSession().unPromote(token); //back to the initial access rights

# **unPromote( )**

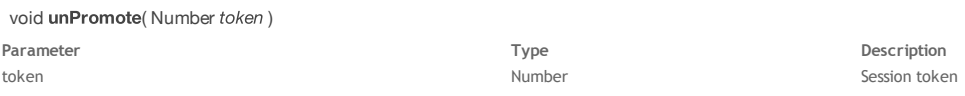

# **Description**

The **unPromote( )** method stops the temporary promotion set for the current session using the **[promoteWith\(](http://doc.wakanda.org/Users-and-Groups/Session/promoteWith.301-816924.en.html) )** method. After this method is called, all actions initiated in the session will be executed with the standard access rights of the current user (if any). In *token*, pass the session reference as returned by the **[promoteWith\(](http://doc.wakanda.org/Users-and-Groups/Session/promoteWith.301-816924.en.html) )** method.

# **User**

This section describes the properties and methods available for a *User* object.

User objects are based on "users" defined in your solution's directory file (named *mySolution*.waDirectory). Users are logged in the datastore using either the **loginByPassword( )** or the **loginByKey( )** method, available in the **Application** level of Wakanda.

You can get a *User* object by:

- using the **user( )** method or **addUser( )** method of the **Directory** class.
- calling the **currentUser( )** method in the **Application** class.

#### **name**

# **Description**

The **name** property contains the name of the *User*. The **name** property value is required for a user to log into the application along with the password.

By default, Wakanda assigns "default guest" as **name** property to non‐logged users.

# **fullName**

### **Description**

The **fullName** property contains the full name of the *User*. The **fullName** property value represents the actual name of the user (i.e., "John Smith"), compared to the **[name](http://doc.wakanda.org/Users-and-Groups/User/name.303-727020.en.html)**, which is the ID (i.e., "jsmith"). The **fullName** can be used to display the current user name on your Pages, for example.

#### **ID**

# **Description**

The **ID** property contains the internal ID of the *User*. The **ID** property value is a UUID that is automatically assigned by Wakanda when the user is created and cannot be changed. If the user is deleted, its **ID** is never reused.

By default, Wakanda assigns "00000000000000000000000000000000" as **ID** property to non‐logged users, i.e. "default guest" users.

# **storage**

# **Description**

The **storage** property returns the *Storage* object associated with the *User*. This object is automatically available for each user defined in the solution and is maintained as long as the Wakanda server is alive (it is not stored after the server shuts down). You can use it for example to write initialization data at startup or to count the number of times a user logs in or out.

Note that this property is user‐related and not session‐related. The **user.storage** object is available even when the user is not logged.

#### **Example**

We want to store the number of times each user connects to the application. In a custom login method, we increment the user log account (see full example in the **loginByPassword( )** method description):

```
model.Person.methods.login = function(userName, password) // the function gets name and password
    {
        var result =loginByPassword(userName, password, 60*60); // session is created in case of success
        if (result) // user identified successfully
            {
                var user = currentUser(); //gets the user running the session
                var logs = user.storage.logs; //gets the user log count
                if (logs == null) // logs key does not exist, it is the first login
                    logs = 0; // initialization
                var newLog = \log s + 1; // incrementation otherwise
                user.storage.logs = newLog; //stores the new log
            };
        return result; // result is sent to the client
    }
```
# **filterParents( )**

#### Array filterParents( String filterString [, Boolean | String level])

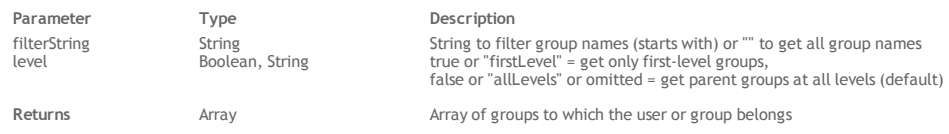

The **filterParents( )** method returns an array of the groups to which the *User* or the *Group* belongs, filtered using the *filterString* parameter. This parameter applies a 'name starts with' query to the groups or users. To retrieve all the parent groups for the *User* or the *Group*, pass an empty string in *filterString*.

Groups can be nested to create a hierarchy of inherited permissions in Wakanda.

By default, if you omit the *level* parameter or if you pass **false** or "allLevels" in this parameter, the method returns all the parent groups of the *User* or *Group*. First‐level groups (groups to which the *User* or the *Group* is directly assigned) and parent groups of the parent groups at all levels are included in this case. For more information about group hierarchy in Wakanda, please refer to the **Users and [Groups](http://doc.wakanda.org/Data-Security-and-Access-Control/Users-and-Groups.200-725889.en.html)** section. If you pass **true** or "firstLevel" in the *level* parameter, only the groups to which the *User* or the *Group* is directly assigned are returned. Higher level groups are ignored.

If no group whose name meets the *filterString* is found, an empty array is returned.

#### **Example**

We want to get the parent groups of the "john" user containing the "admin" string at all levels:

```
var theUser = directory.user( "john" ); // get the user
var arrGrps = theUser.filterParents("@admin", "allLevels"); // filter group names containing "admin"
```
# **getParents( )**

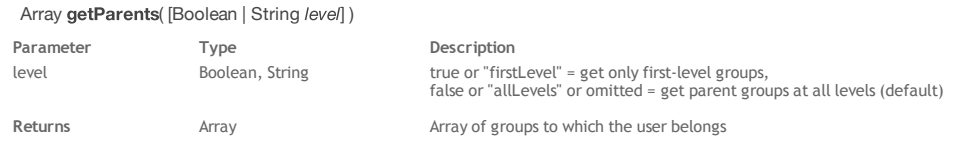

### **Description**

The **getParents( )** method returns an array of the groups to which either *User* or *Group* belongs.

Groups can be nested to create a hierarchy of inherited permissions in Wakanda.

By default, if you omit the *level* parameter or if you pass **false** or "allLevels" in this parameter, the method returns all the parent groups of the *Group* or *User*. First‐level groups (groups to which the *Group* or *User* is directly assigned) and parent groups of the parent groups at all levels are included in this case. For more information about group hierarchy in Wakanda, please refer to the **Users and [Groups](http://doc.wakanda.org/Data-Security-and-Access-Control/Users-and-Groups.200-725889.en.html)** section.

If you pass **true** or "firstLevel" in the *level* parameter, only the groups to which the *Group* or *User* is directly assigned are returned. Higher level groups are ignored.

### **putInto( )**

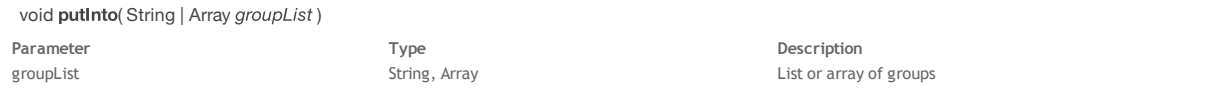

#### **Description**

The **putInto( )** method adds the *User* to the group(s) you passed in the *groupList* parameter. You add a user to a group to assign access rights in the datastore. A user can be added to one or several groups.

Several syntaxes are accepted for the *groupList* parameter:

A string list of group names or IDs:

aUser.putInto("sales", "finance", "admin"); // list of group names aUser.putInto("HDIKF56FD4XX...","SDFDFFD4XX...") // list of group IDs;

A list of *Group* objects:

```
var group1 = directory.group("finance");
var group2 = directory.addGroup("account");
aUser.putInto( group1 , group1 ) // list of group objects
```
*Note: You can mix group names, IDs, or references.*

An array of groups, containing either strings, group references, or both:

```
var arDev= directory.filterGroups("dev"); //array of group names
aUser.putInto( arDev );
```
If you pass an invalid group name, ID, or reference in *groupList*, an error is generated. If the *User* is already included in a destination group, Wakanda just ignores the call (no error is generated).

#### **Example**

In the following example, a group and a user are created. Then, the user is put in the new group as well as in two other existing groups:

```
var newUser = directory.addUser("john", "abc123" , "John DEACON");
var newGroup = directory.addGroup("Consulting"); // creates a new group
newUser.putInto("account" , "finance" , newGroup ); // add the user to 3 groups
```
# **remove( )**

# void remove( )

# **Description**

The **remove( )** method removes the *User* or *Group* from the solution's *Directory*. The user or group reference is also removed from the groups to which it was assigned.

Keep in mind that the reference will be removed from the solution's open directory, but the change will not be saved on disk until you call the **[save\(](http://doc.wakanda.org/Users-and-Groups/Directory/save.301-731734.en.html) )** method on the directory.

# **removeFrom( )**

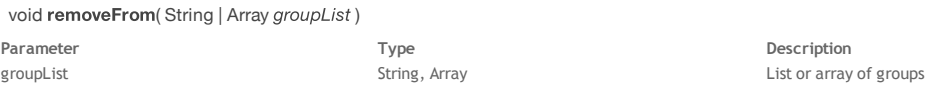

### **Description**

The **removeFrom( )** method removes the *User* from the group(s) you passed in the *groupList* parameter. Once removed from a group, a user loses all the access rights in the datastore defined by the group(s). Several syntaxes are accepted for the *groupList* parameter:

A string list of group names or IDs:

```
aUser.removeFrom("sales", "finance", "admin"); // list of group names
aUser.removeFrom("HDIKF56FD4XX...","SDFDFFD4XX...") // list of group IDs;
```
A list of *Group* objects:

```
var group1 = directory.group("finance");
var group2 = directory.group("account");
aUser.removeFrom( group1 , group2 ) // list of group objects
```
*Note: You can mix group names, IDs, or references.*

An array of groups, containing either strings, group references or both:

```
var arDev= directory.filterGroups("dev"); //array of groups names
aUser.removeFrom( arDev );
```
If you pass an invalid group name, ID, or reference in *groupList*, an error is generated.

If the *User* was not included in one of the groups in *groupList*, Wakanda just ignores it (no error is generated).

Keep in mind that the User will be removed from the solution's open directory, but the change will not be saved on disk until you call the **save( )** method on the directory.

### **setPassword( )**

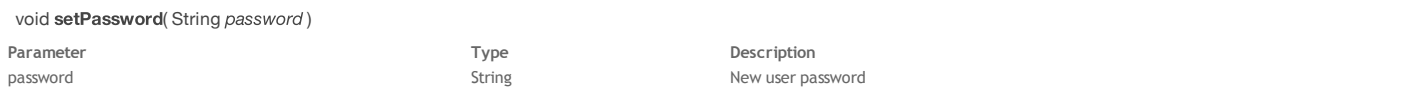

### **Description**

The **setPassword( )** method allows you to change the password for the *User*.

In *[password](http://doc.wakanda.org/HTTP-Request-Handlers/HTTPRequest/password.303-803545.en.html)*, pass the new password for the user. Remember that passwords are case-sensitive.

Keep in mind that the password will be set in the solution's directory, but the change will not be saved to disk until you call the **[save\(](http://doc.wakanda.org/Users-and-Groups/Directory/save.301-731734.en.html) )** method for the directory.